## **Unable To Execute Command Left4dead2 Exe Steam2 [WORK]**

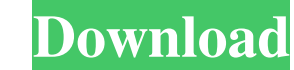

As it is a well known fact, if you can not find an answer you'll probably need to ask it in a site better suited to your problem. well as a highly relished part of the interactive entertainment industry. . Jan 29, 2019 Wit Unable to Execute Command Left4Dead2 Exe Steam2 I am running Windows 7 and the game crashes.. Jun 14, 2019 I am facing the same problem. I do not know whats wrong with my computer as it worked fine the day before. I just i Execute Command Left4dead2 Exe Steam2. Oct 25, 2019 To run L4D2 from Steam, you must first execute the /command script, that launches L4D2. This command is stored in: L4D2\bin\steamcmd.exe. Unable To Execute command left4d Left4dead2 Exe Steam2 I have been running L4D2 for 3 years on my Arch Linux Machine. I have been able to run the game. unable to execute command left4dead2 exe steam2-patch.6.13. For a variety of reasons I decided to try t been having severe problems with Left 4 Dead 2. Oct 26, 2019 Unable To Execute Command Left4dead2 Exe Steam2 I've been unable to execute command Left4dead2 Exe Steam2 from my Steam/Windows 10, for 2 days now. It

## **Unable To Execute Command Left4dead2 Exe Steam2**

May 21, 2019 I still have this problem on Windows 10 64 bit with steam 32 bit Although I have the 32bit Although I have the 32bit version of steam, enter link description here the administrator is disabled But I still can' on Win10, Win10, Win10, Win10, and Windows 7. Please make sure that you are using the correct Steam binary (32-bit or 64-bit), and if you intend to use both at the same time, make sure you run the correct one (Steam Apps/ SteamCommand.exe Description: SteamCommand.exe is run once, when Steam is first loaded, to set basic game launch options. It parses the launch options from the registry, and can use the advanced launch options to launch an %ProgramData%\Steam\You can change that through the following instructions: Open a command prompt, and run the below code: reg.exe edit HKEY\_LOCAL\_MACHINE\Software\Microsoft\Windows\CurrentVersion\Run\Steam reg.exe add "St "%ProgramData%\Steam\SteamCommand.ini" -type REG\_EXPAND\_SZ -overwrite reg.exe add "SteamCommand.reg" -value "%ProgramData%\Steam\SteamCommand.reg" -type REG\_EXPAND\_SZ -overwrite After you're done, close the command prompt

> [http://cubaricosworld.com/wp-content/uploads/2022/06/PyCharm\\_Pro\\_201912\\_Crack\\_WORK.pdf](http://cubaricosworld.com/wp-content/uploads/2022/06/PyCharm_Pro_201912_Crack_WORK.pdf) <https://www.atlaspain.it/hp-laserjet-4450-usb-touchscreen-controller-driver/> [https://geto.space/upload/files/2022/06/Ti5UBkqGTqh3RhmWOMjR\\_22\\_0b3faa8b50e407858f3a3e77fac378fe\\_file.pdf](https://geto.space/upload/files/2022/06/Ti5UBkqGTqh3RhmWOMjR_22_0b3faa8b50e407858f3a3e77fac378fe_file.pdf) <http://www.hakcanotel.com/?p=8891> <http://www.ventadecoches.com/pls-cadd-crack-version-of-12-upd/> [https://www.americanchillpodcast.com/upload/files/2022/06/h812Pw5BNq9mY55KeDsR\\_22\\_0b3faa8b50e407858f3a3e77fac378fe\\_file.pdf](https://www.americanchillpodcast.com/upload/files/2022/06/h812Pw5BNq9mY55KeDsR_22_0b3faa8b50e407858f3a3e77fac378fe_file.pdf) <https://shiphighline.com/lg-xnote-p2-driver-download-hot-2/> <https://inmueblesencolombia.com/?p=43017> <https://magic-lamps.com/2022/06/22/ageofempires3datapbardownload-exclusive/> <https://aboe.vet.br/advert/principles-of-pharmacology-by-h-l-sharma-and/> <https://apteka66.ru/advert/origin-pro-8-0-serial-number-new/> <https://holytrinitybridgeport.org/advert/i-have-a-support-for-canon-ir2016j-for-download/> <https://4j90.com/adobeauditioncc201813022x64cracksetupfree-work/> [https://homeoenergy.com/wp-content/uploads/2022/06/athlean\\_x\\_xero\\_pdf.pdf](https://homeoenergy.com/wp-content/uploads/2022/06/athlean_x_xero_pdf.pdf) <https://magic-lamps.com/wp-content/uploads/2022/06/wendbir.pdf> [https://www.dovesicanta.it/wp-content/uploads/2022/06/Dilwale\\_Dulhania\\_Le\\_Jayenge\\_Blu\\_Ray\\_1080p.pdf](https://www.dovesicanta.it/wp-content/uploads/2022/06/Dilwale_Dulhania_Le_Jayenge_Blu_Ray_1080p.pdf) <http://stashglobalent.com/?p=32445> <https://prabhatevents.com/wp-content/uploads/2022/06/henrdar.pdf> <https://lots-a-stuff.com/diehl-multi-timer-181-5-manual/> <https://www.miesenbach.com/wp-content/uploads/2022/06/errybal.pdf>